#### Add-Ons for REAL ESTATE **MANAGEMENT**

 $C$   $O$   $S$   $3$   $3$   $\ldots$   $C$   $O$   $\Pi$ 

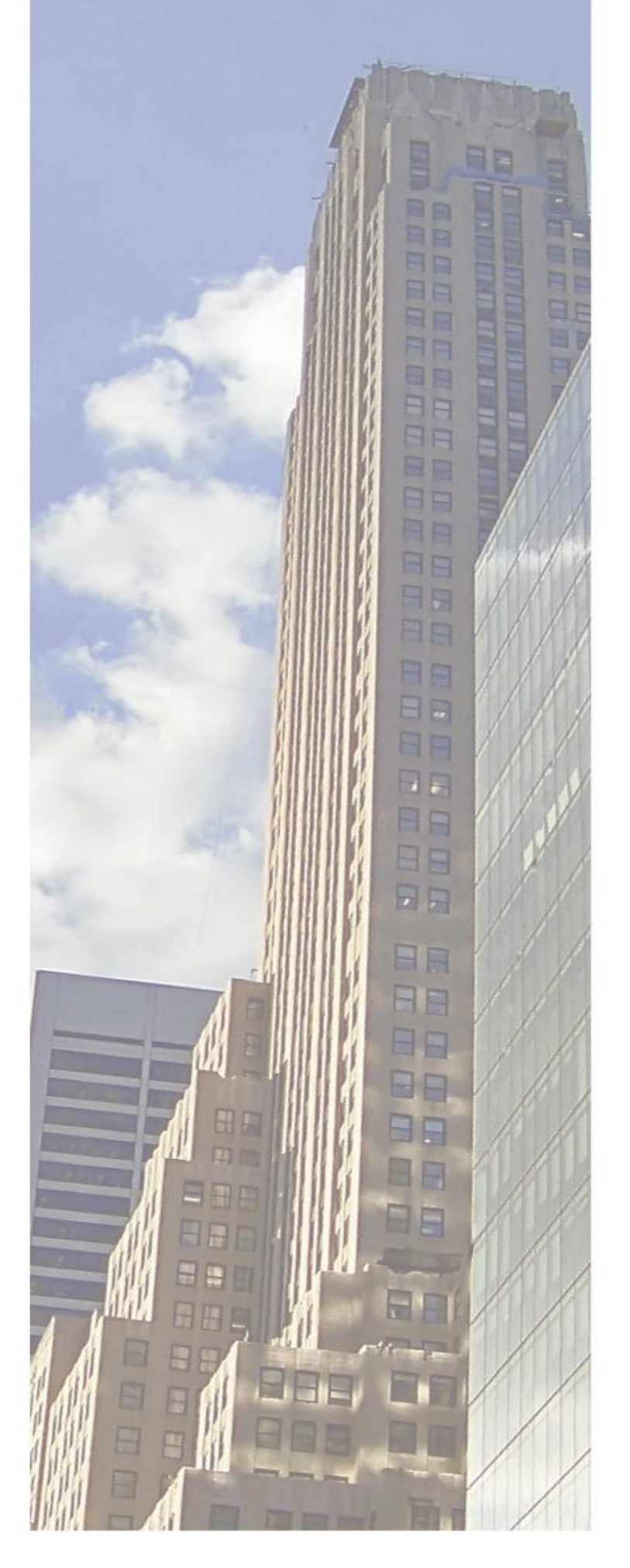

## **CS340 SAP RE-FX Cockpit: S/4HANA Migration and Data-Transfer Add-on by COS33©**

# **Migrate all RE-FX data from SAP ECC to S/4 with only one transaction or Copy**

**your RE-FX Master Data in a new Company Code**

**3 steps to success:**

- **1. Select source system and master data**
- 

### **2. Simulate migration and adjust mapping rules if required**

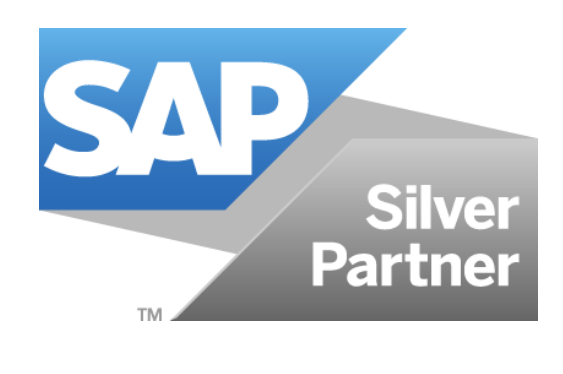

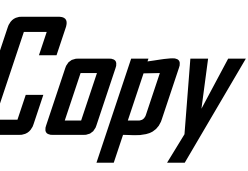

**3. Execute migration in update run**

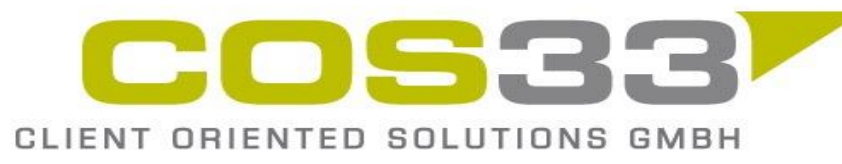

#### Add-Ons for **REAL ESTATE MANAGEMENT**

 $C$   $O$   $S$   $3$   $3$   $\ldots$   $C$   $O$   $H$ 

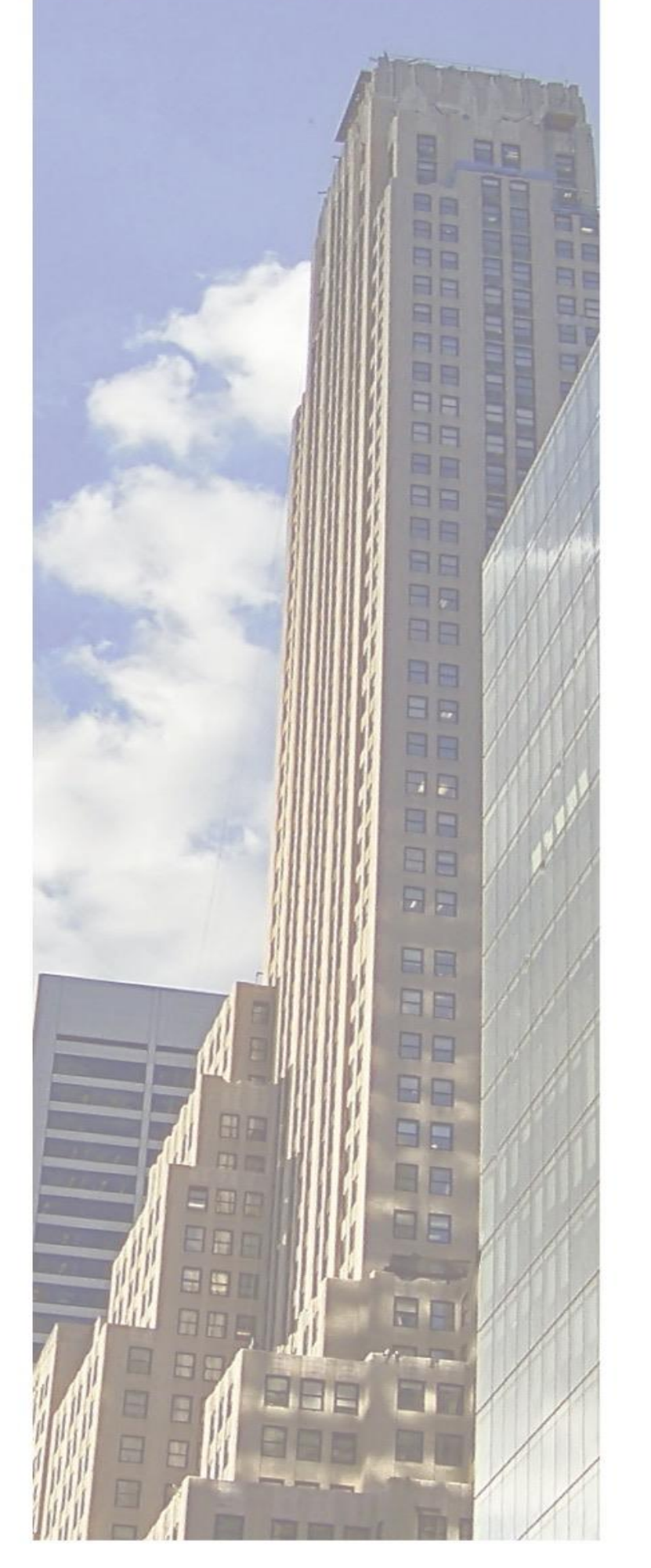

CS340 Factsheet – Feb. 2024 – [info@cos33.com](mailto:info@cos33.com)

### **All RE-FX objects are supported by the add-on:**

#### • **Usage Objects Business Entity, Building, Properties and Rental Objects**

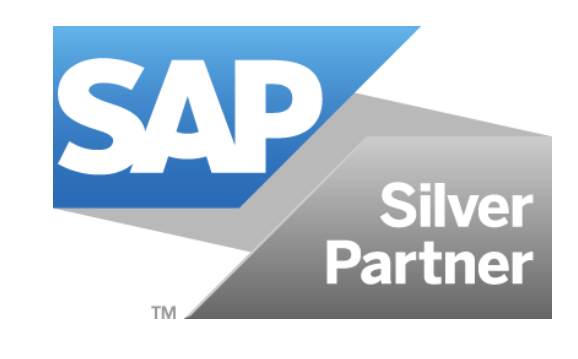

- **Architectural objects**
	-
- **Participation Group and Settlement Unit**
- **Contract**

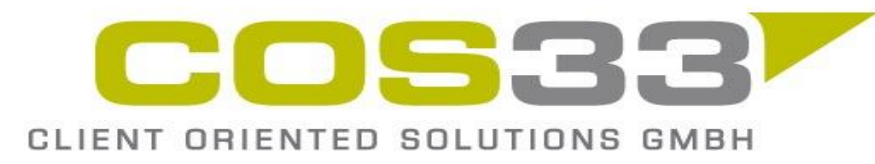

2

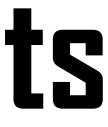

## **CS340 SAP RE-FX Cockpit: S/4HANA Migration and Data-Transfer Add-on by COS33©**

#### Add-Ons for **SAP REAL ESTATE MANAGEMENT**

WWW.COS33.COM

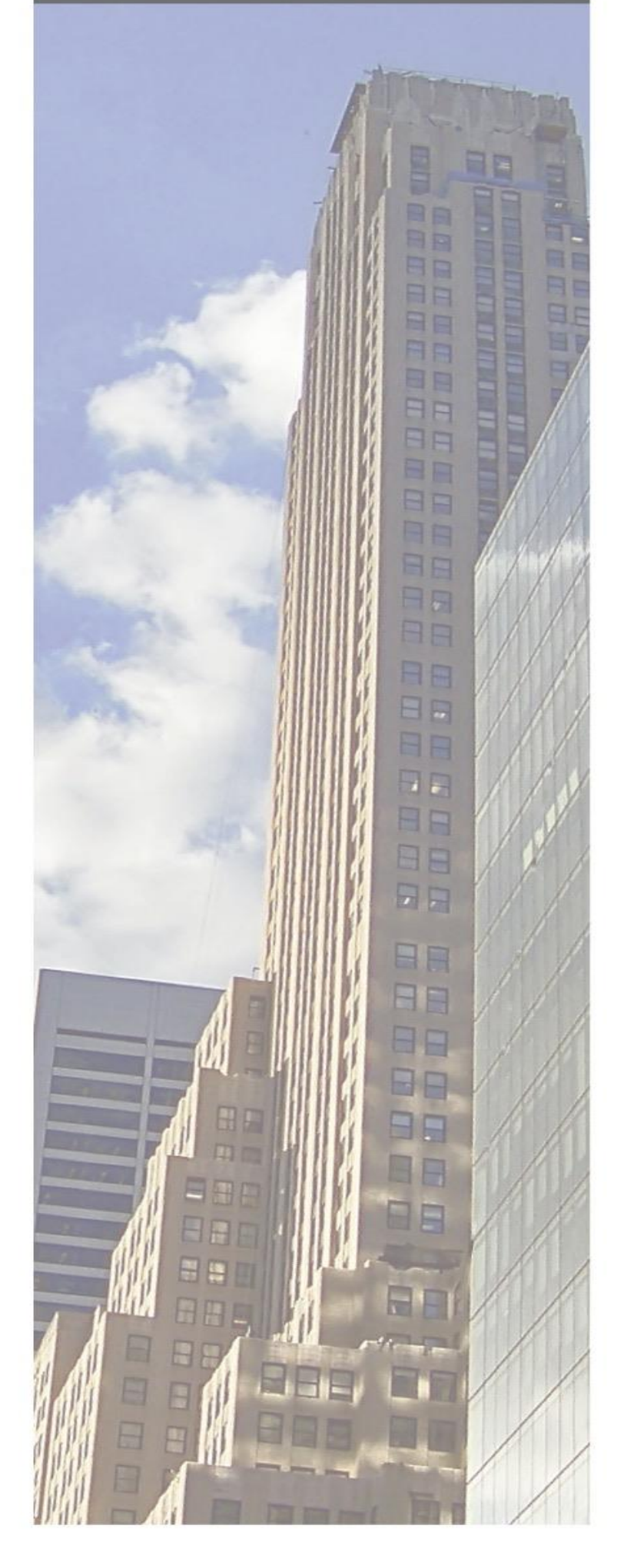

CS340 Factsheet – Feb. 2024 – [info@cos33.com](mailto:info@cos33.com)

### **Determine Source-System and Master Data, Simulation or Update Run**

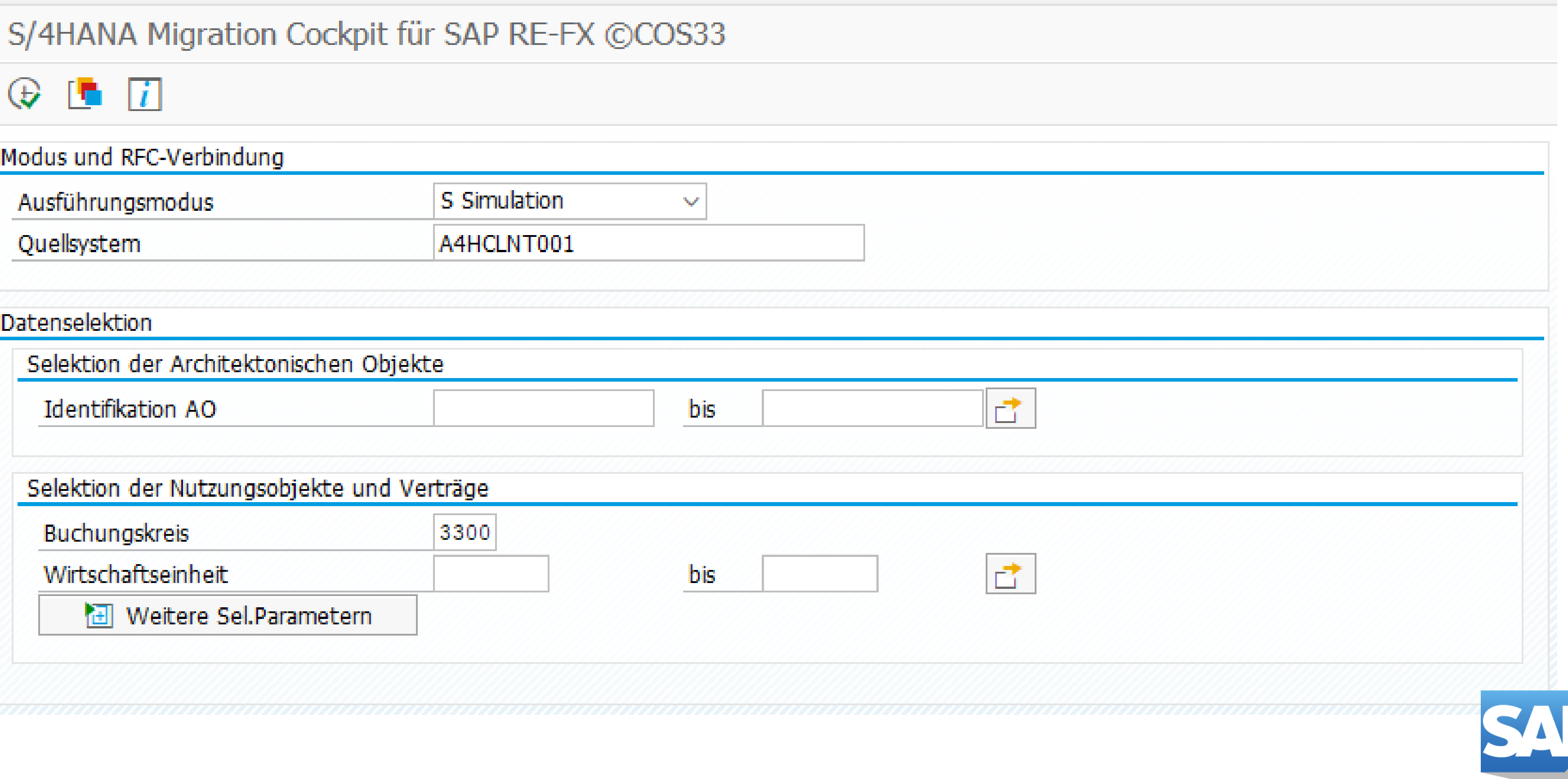

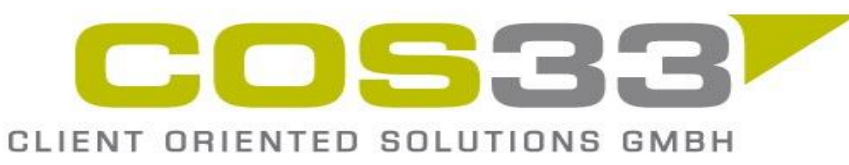

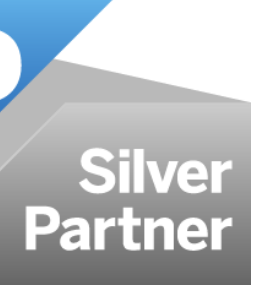

### **CS340 SAP RE-FX Cockpit: S/4HANA Migration and Data-Transfer Add-on by COS33©**

#### Add-Ons for<br>SAP REAL ESTATE **MANAGEMENT**

WWW.COS33.COM

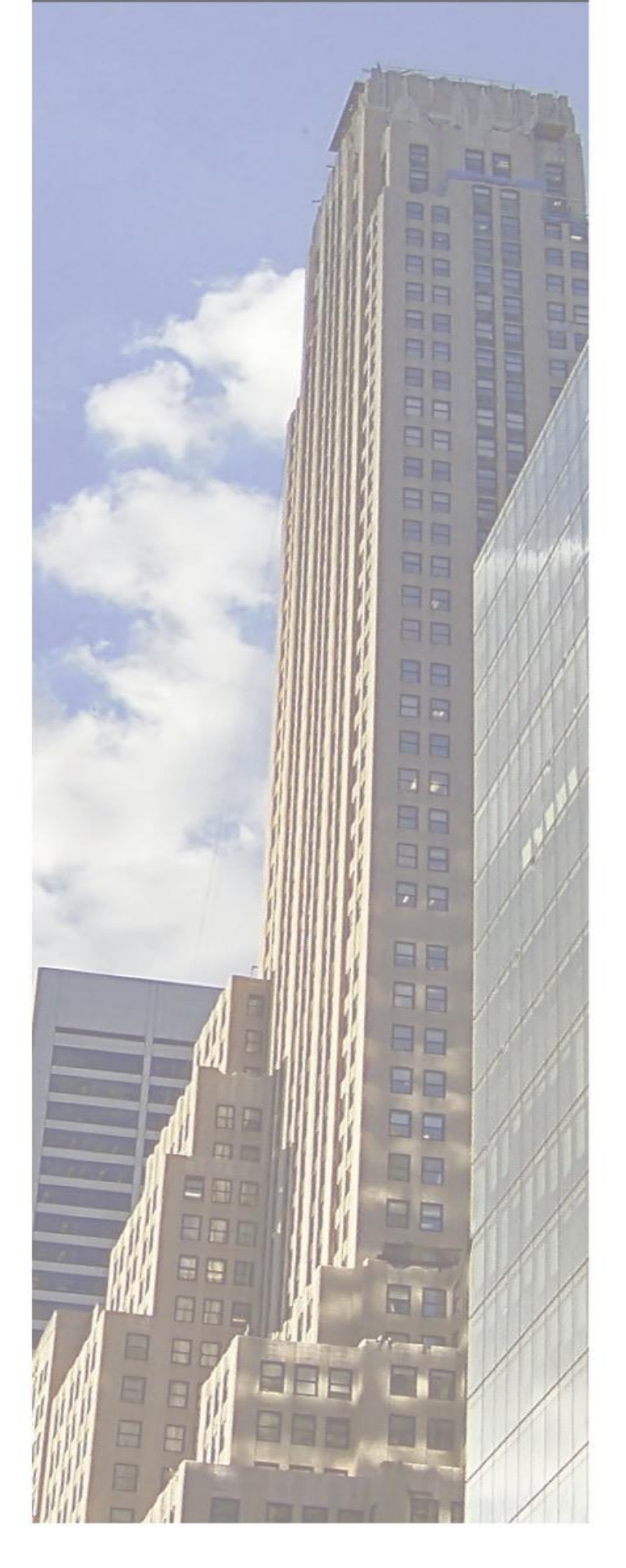

CS340 Factsheet – Feb. 2024 – [info@cos33.com](mailto:info@cos33.com)

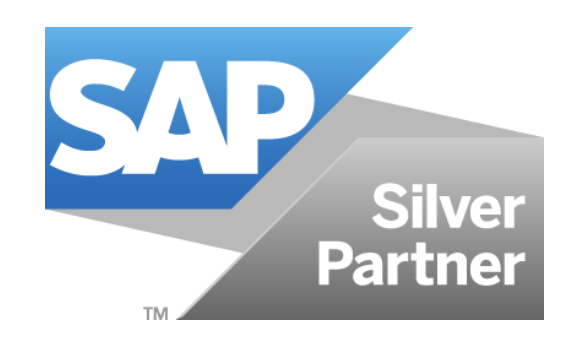

#### **Determine which master data objects are created**

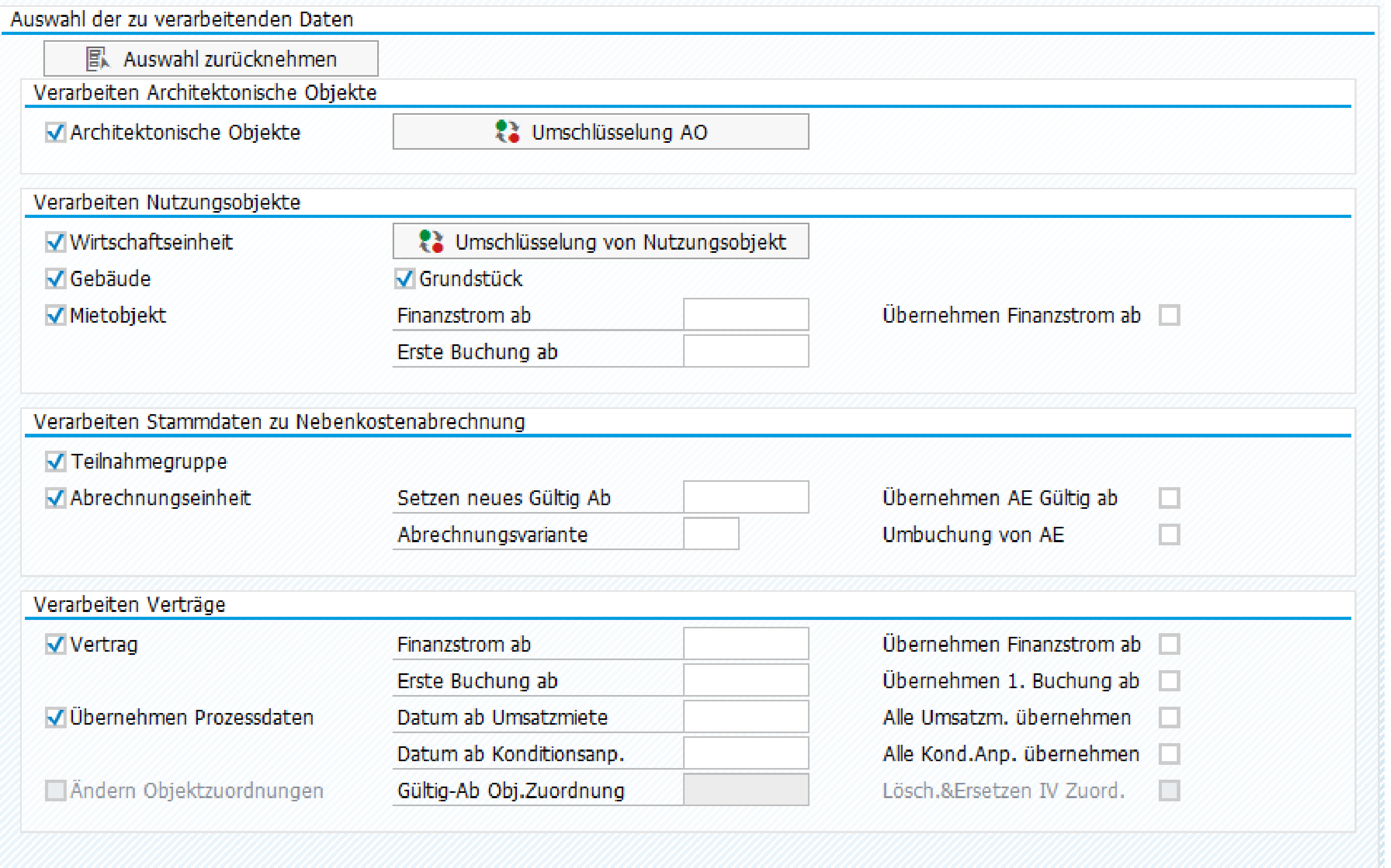

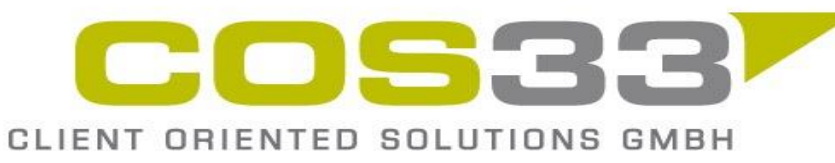

## **CS340 SAP RE-FX Cockpit: S/4HANA Migration and Data-Transfer Add-on by COS33©**

#### Add-Ons for **REAL ESTATE MANAGEMENT**

 $C$   $O$   $S$   $3$   $3$   $\ldots$   $C$   $O$   $H$ 

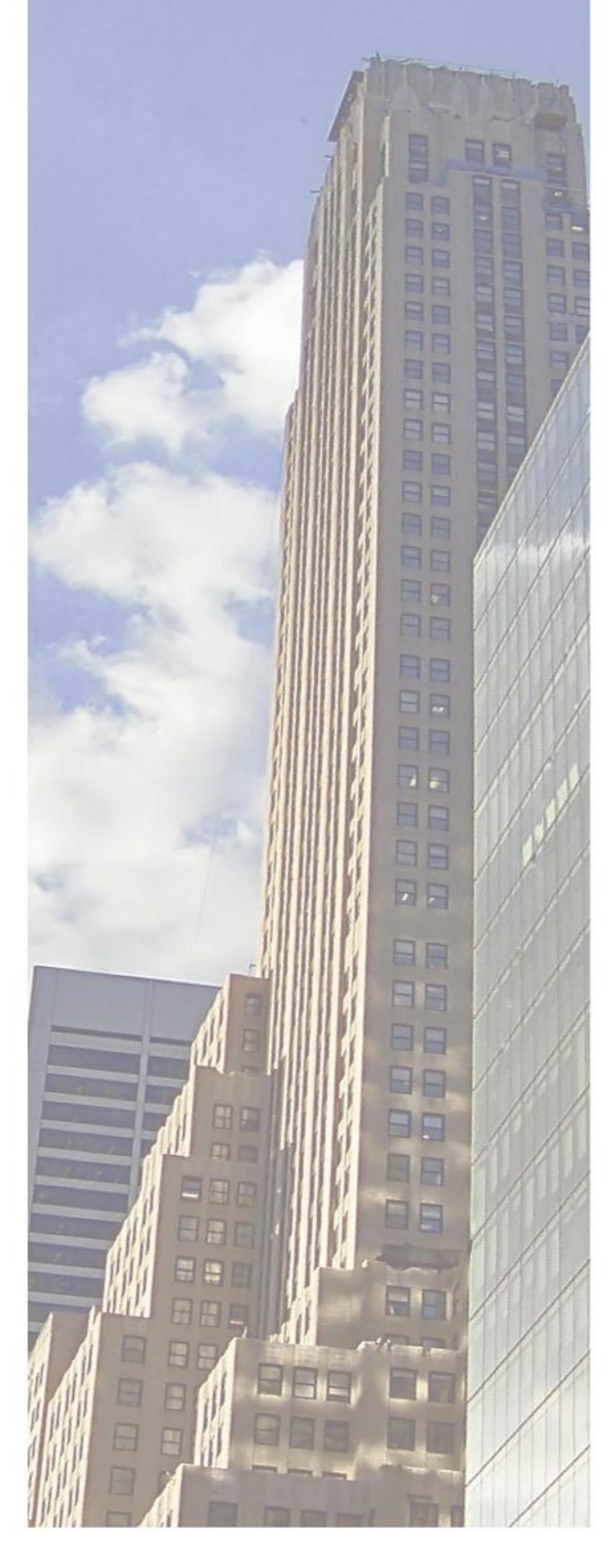

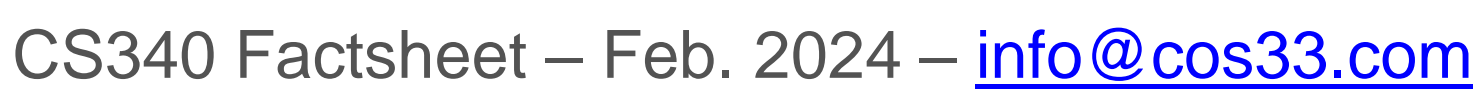

CLIENT ORIENTED SOLUTIONS GMBH

#### • **Just import our Transport Request and you can get started**

#### • **Condition Adjustments, Sales-Based Settlements and Leasing Contracts**

**Addon Installation Options / Transaction Data Prerequisites Add-on by COS33©** 

#### • **Data transfer through Direct-Transfer (RFC connection)**

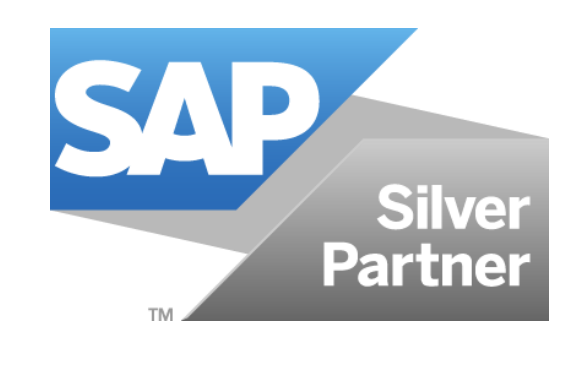

**Contact and References:**

**E-Mail: [info@cos33.com](mailto:info@cos33.com)**

**Mobile +41 79 340 52 92**

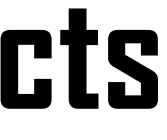

### **CS340 SAP RE-FX Cockpit: S/4HANA Migration and Data-Transfer**